## Updating the BST dates in POLTIPS-3

## Information Sheet

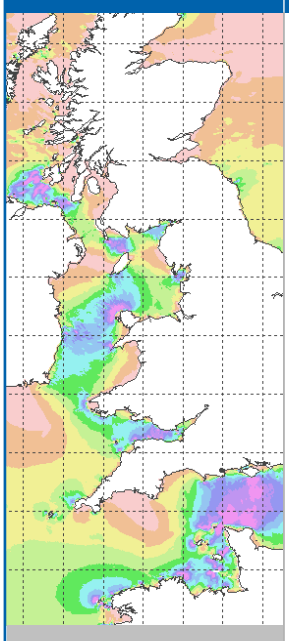

The dates for start and end of British Summer Time are stored in a file that is copied to your PC when you installed POLTIPS. Depending on when you bought POLTIPS, the dates in the file may not cover the complete period of your current licence. Therefore, if you wish to compute high and low waters to British Summer Time, you may need to edit this file.

The file is located in the POLTIPS installation folder which, if you accepted the default during installation, will be c:\Program Files\POLTIPS-3

## Step-By-Step approach to updating the file

1. Load the Windows editor called 'notepad' (usually found on your Start Button under All Programs, then Accessories).

2. Open the BSTDATES.DAT file from the POLTIPS-3 installation folder mentioned above. The File Open box in Notepad usually only shows files ending in txt, so type an asterisk character '\*' in the file name box and press enter to show all files, then click on BSTDATES.DAT and open it. You will see a file that looks a bit like the one shown on the right.

3. Each line of the file gives the start and end dates of British Summer Time for the year – for example the last line in the file above states that for 2009, BST starts on 29th of March and ends on the 25<sup>th</sup> October. If you want to predict tides in BST for a year that is not listed in this file, you will need to manually enter the dates. Move your cursor to the end of the last line, press enter and then enter the required information. For example to add in 2010 and 2011, you would edit the file so it looked like the window on the right.

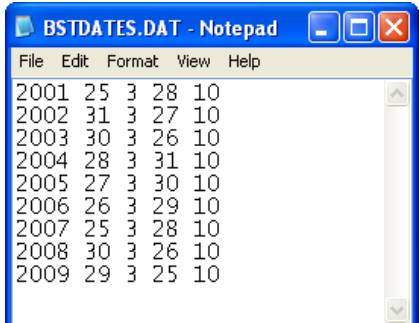

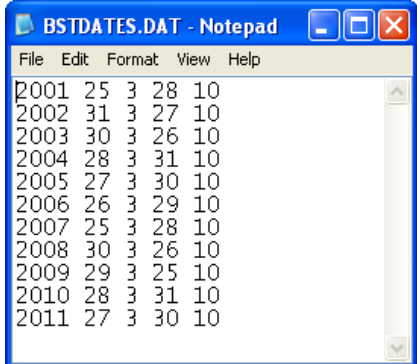

The number of lines in this file must not exceed 20. Note also that there must not be any blank line at the end. If you are able to move the cursor onto a blank line after the last year, then delete it by pressing Backspace.

## Rules for BST Dates

The latest rules on BST dates (defined in February 2002) are that it runs from the last Sunday in March to the Last Sunday in October. These are the dates that should be stored in the file. Parliament has been known to change the rules hence why the dates are stored in a file and not embedded into the software.